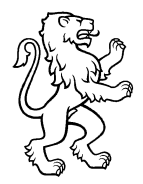

Modulverteilung Klassen ab August 2019

Technische Berufsschule Zürich TBZInformationstechnik

## **Applikationsentwickler/innen**

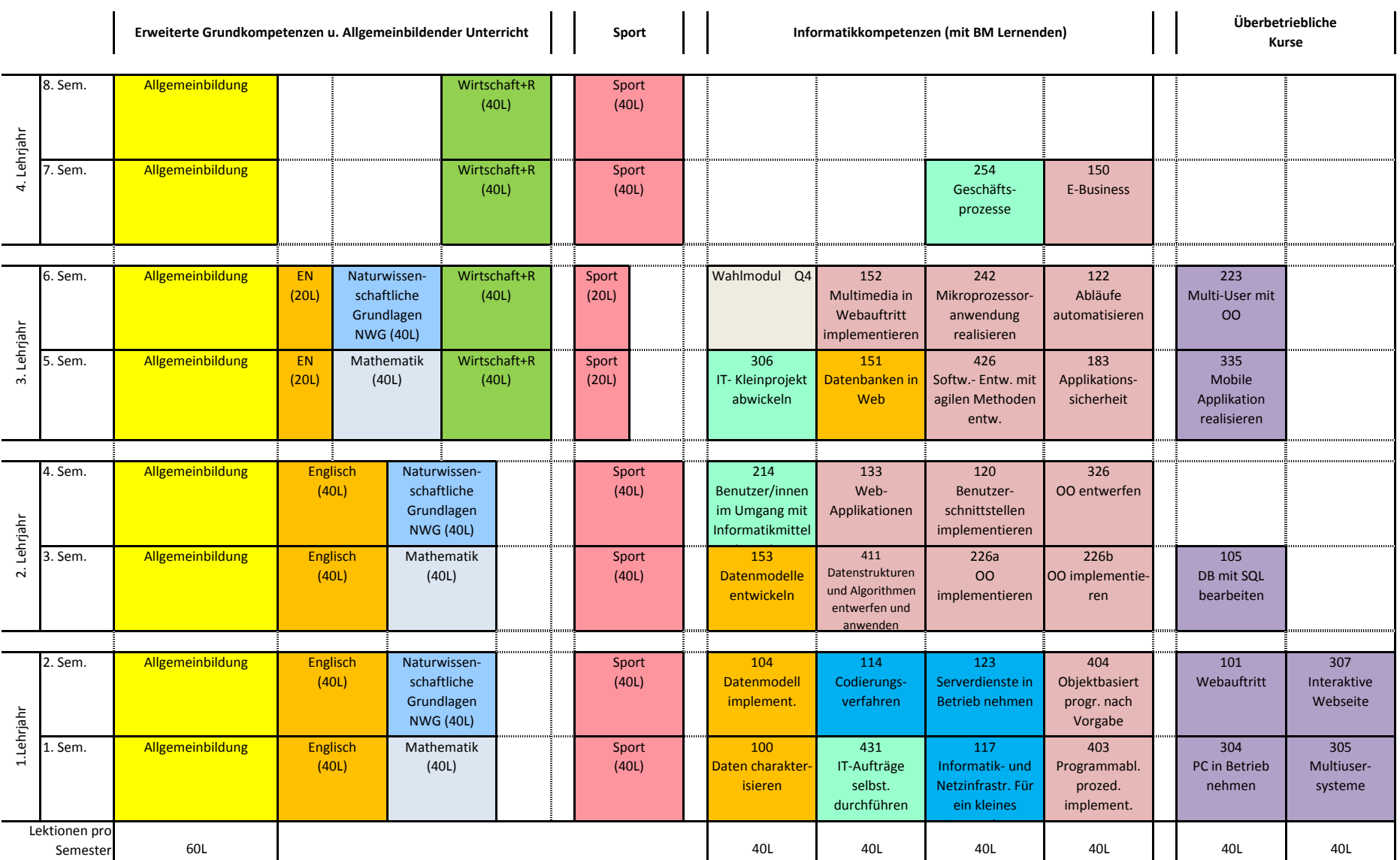